## S SPOTLIGHT ON STRATEGIES

Simple instructional strategies that incorporate digital media in meaningful, effective, and practical ways.

## HALF THE PICTURE

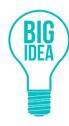

In essence, the active processing theory rests on a principle of "use it or lose it" (Kaufeldt, 2010). This means that students must be actively involved in what they are learning. This strategy leverages the use of Interactive Student Notebooks. These notebooks have a "left-side" (output), "right-side" (input) orientation to help students actively record, organize, and process new information. By completing half the picture, students are actively engaged in their learning and can have an opportunity to share what they've learned in an Interactive Student Notebook.

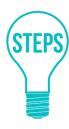

Materials: video segment (2-5 minutes), image, blank paper, and writing utensil

- 1. Find a video and an image that demonstrate the big idea of your unit of study.
- 2. Copy only ½ of the image so that students can not see the entire picture.
- 3. Distribute the image and have students glue it into their interactive notebooks.
- 4. Explain that they will now watch a video segment about the concept and they will use information gathered from the segment to complete the picture, label it, and add supporting information.
- 5. After viewing the segment, provide time for students to draw, label, and add supporting details.
- 6. Have students work in pairs or small groups to compare their completed picture and examine similarities and differences.

## S SPOTLIGHT ON STRATEGIES

Simple instructional strategies that incorporate digital media in meaningful, effective, and practical ways.

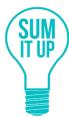

By completing half of a picture, students are actively engaged in their learning. They have to sum up what they've learned as they fill in the other half of the images and take notes on the information. Using Interactive Student notebooks encourages students to process what they've learned and present it visually.

Here is an example of what a student notebook entry might look like:

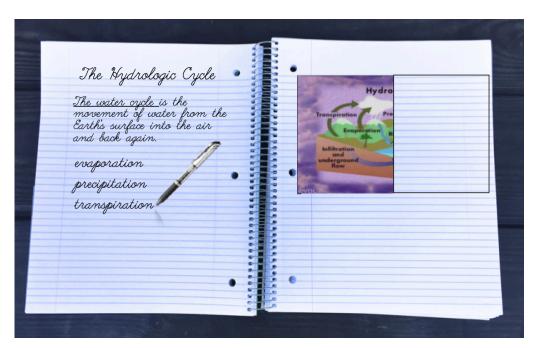

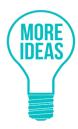

- •Have students find additional images that support the concept studied, and add those images to their notebook.
- •Have students open their notebooks and leave them on their desks. Provide three sticky notes to each student and have students circulate to leave positive feedback and/or ask questions for classmates by posting sticky notes on the notebooks. If a notebook has three sticky notes it is "closed," so all students receive feedback.